## **Landkarteneditor**

Ein WYSIWYG-Modus vereinfacht die Erstellung und Bearbeitung von Landkarten erheblich. Dieser Editor ersetzt die ursprüngliche Masterlandkarte.

Das Umbenennen von Phasen, Meilensteinen, Teilprozessen und Rollen lässt sich anhand der graphischen Darstellung und einfachen Eingabe vereinfacht durchführen.

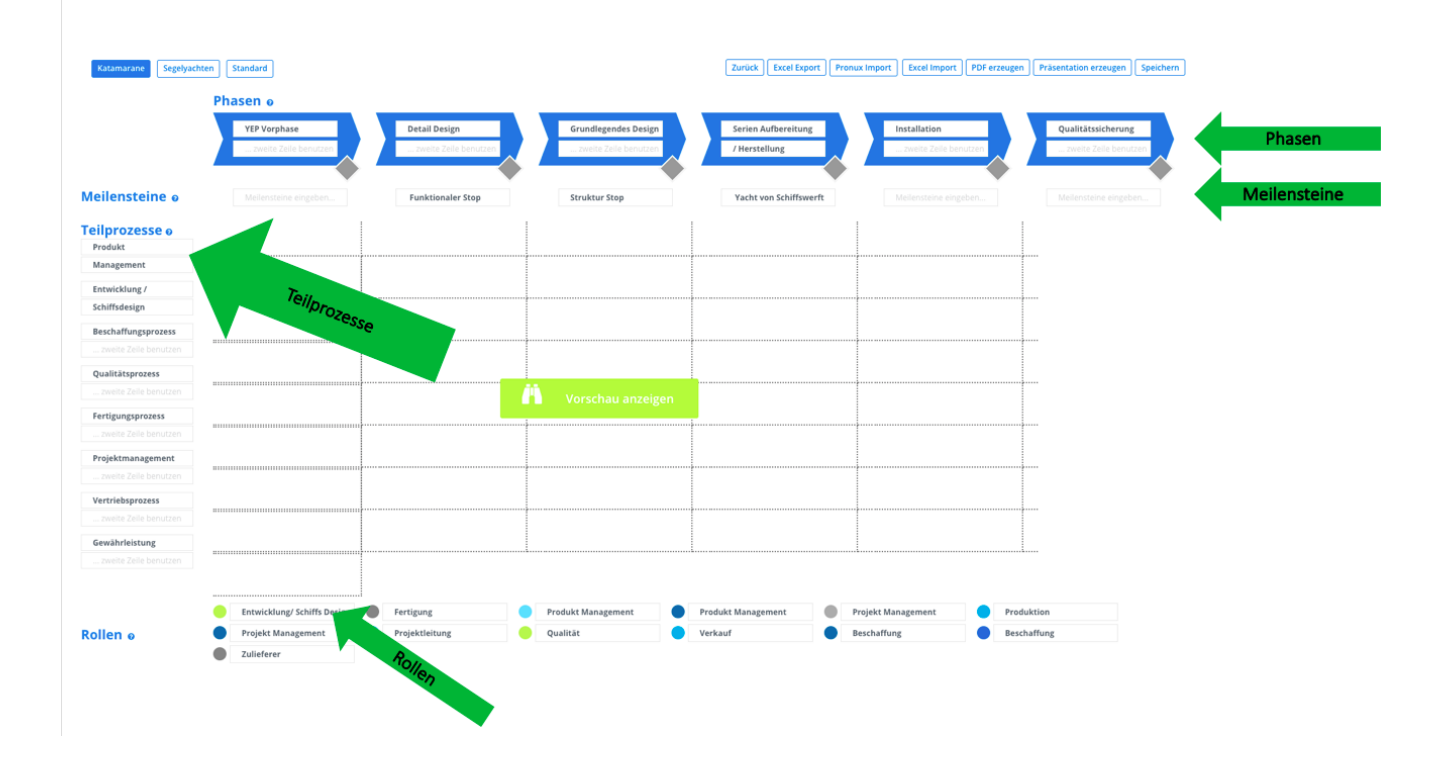

Editieren von Eckpunkten

Mit Hilfe von Drag&Drop lässt sich die Reihenfolge von Eckpunkten einfach verändern. Das hinzufügen von neuen Eckpunkten oder das editieren von bestehenden Prozessen lässt sich vereinfacht durchführen.

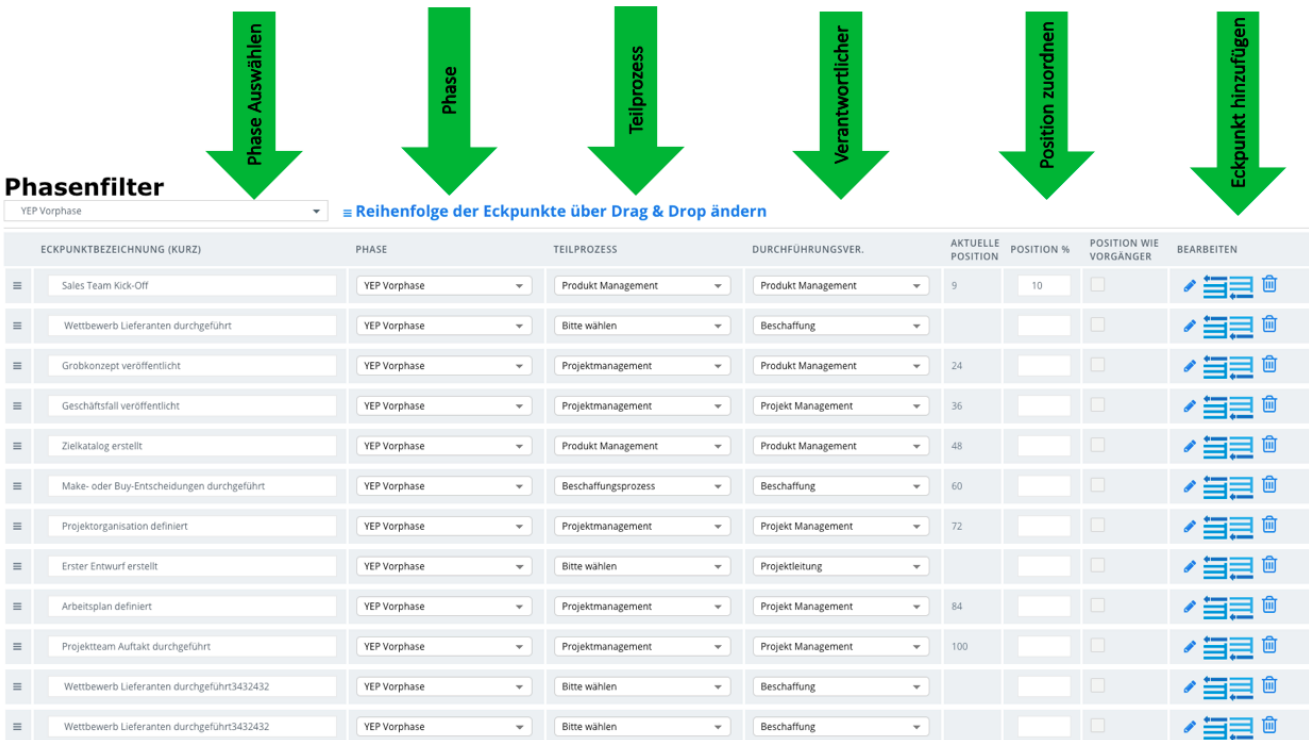

## Ansicht einer fertigen Landkarte

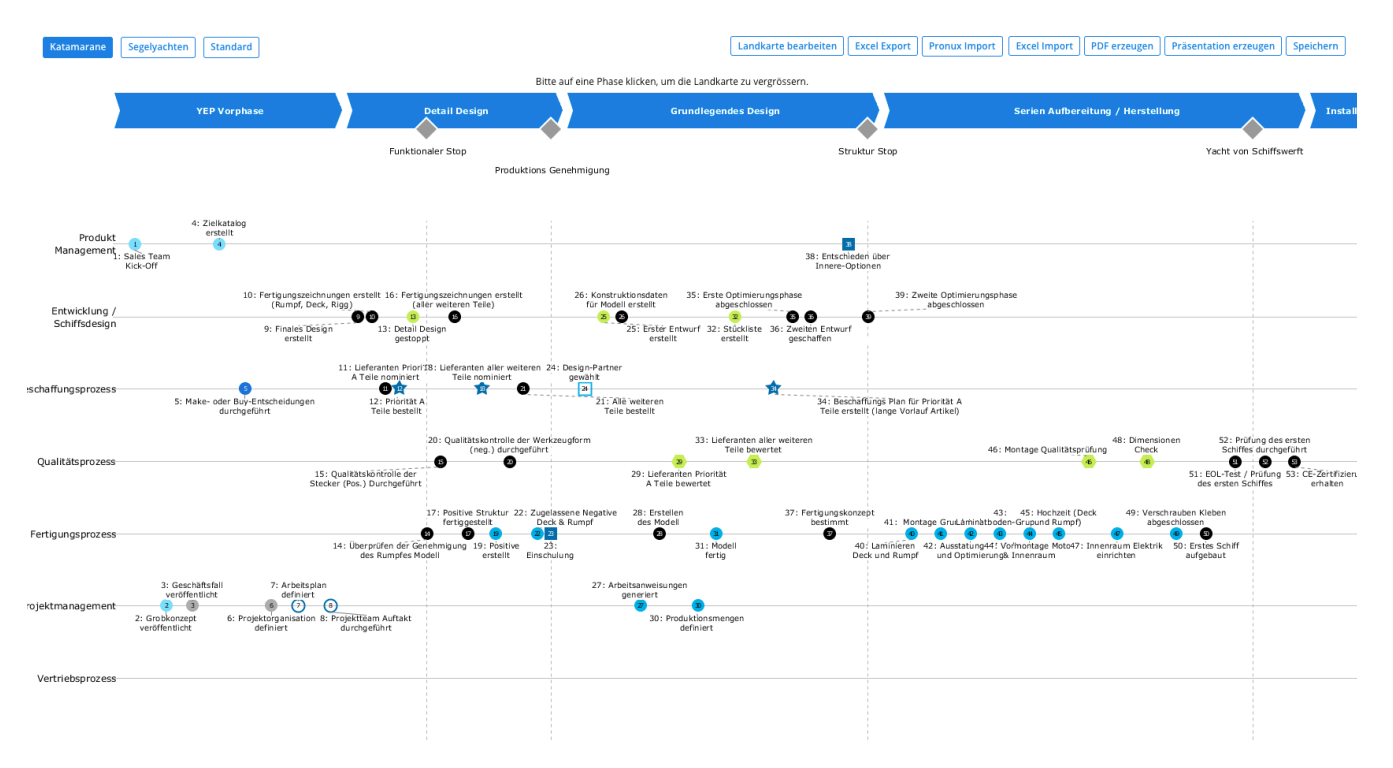